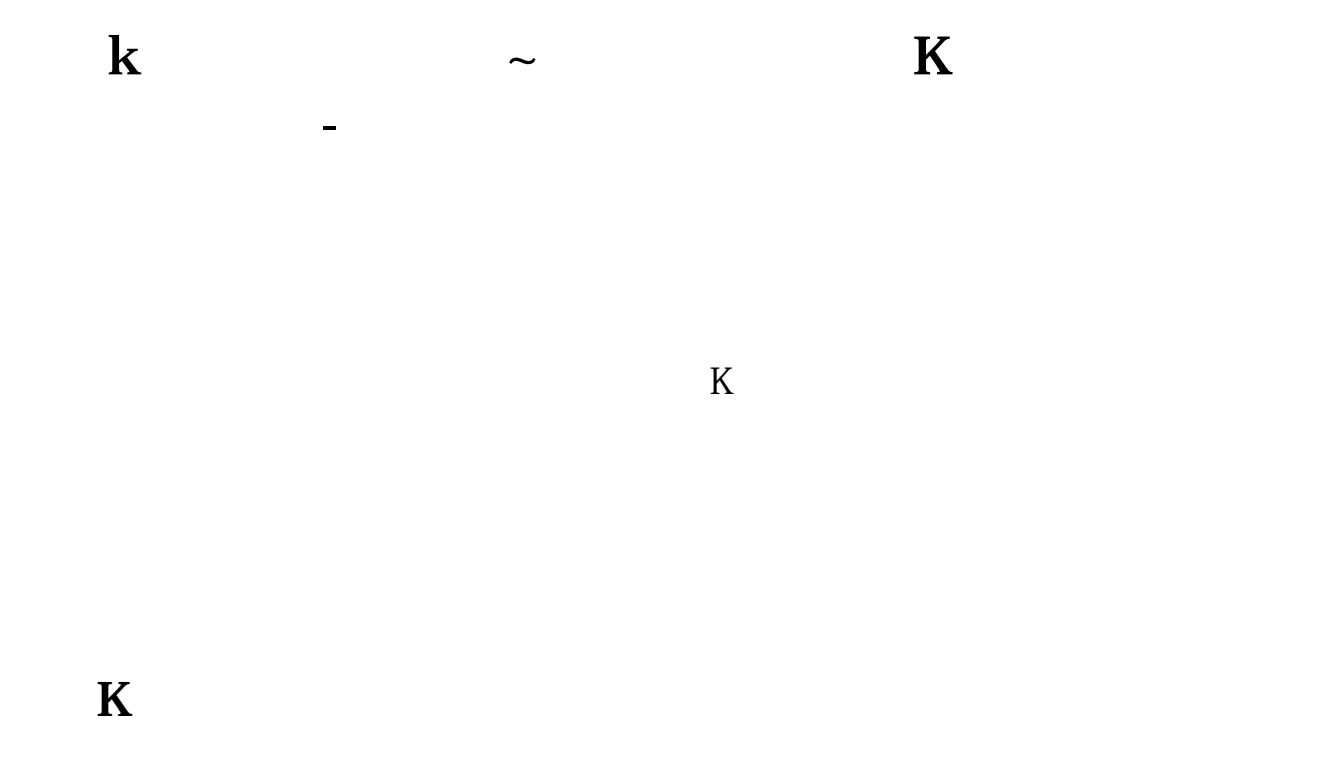

## 5 10 20 60

**三、股票K线怎么放大和缩小啊**

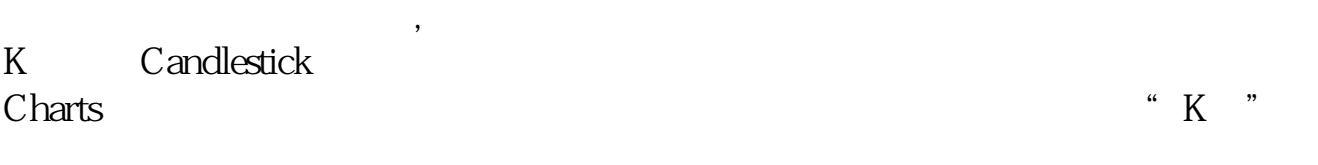

 $K$ 

1603 1867

 $K$ 

 $K$ 

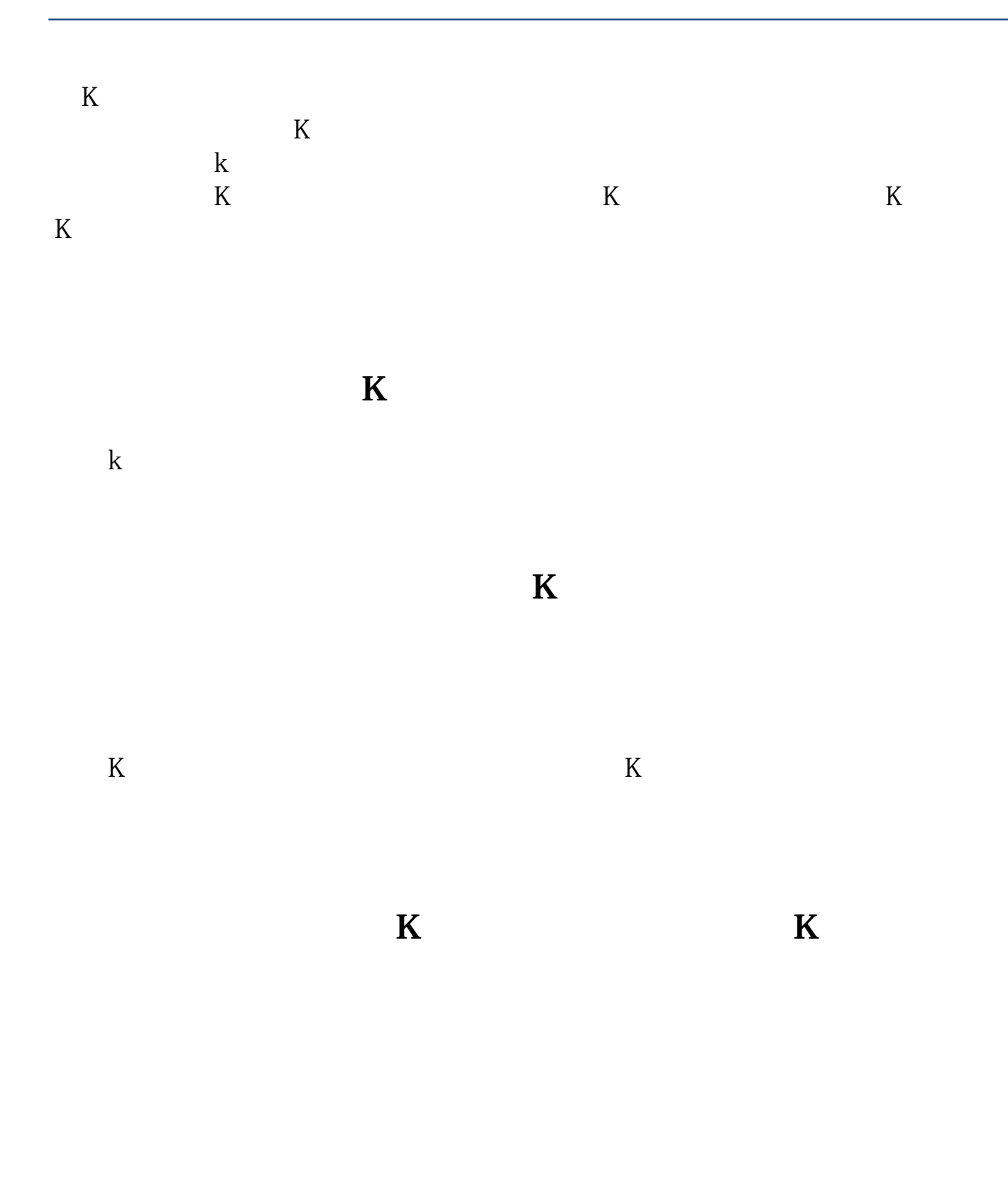

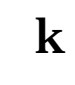

 $K$ 

 $\sim$  2  $\,$  $2.$ 5 10 20 30 60 120 250<br>3 K 5 10 20 30  $\Theta$ R
5 15 30 60<br>
R
HMA5= PMA5=  $10$   $PMA10=$  $\zeta$ 

## K 38 62 144 !

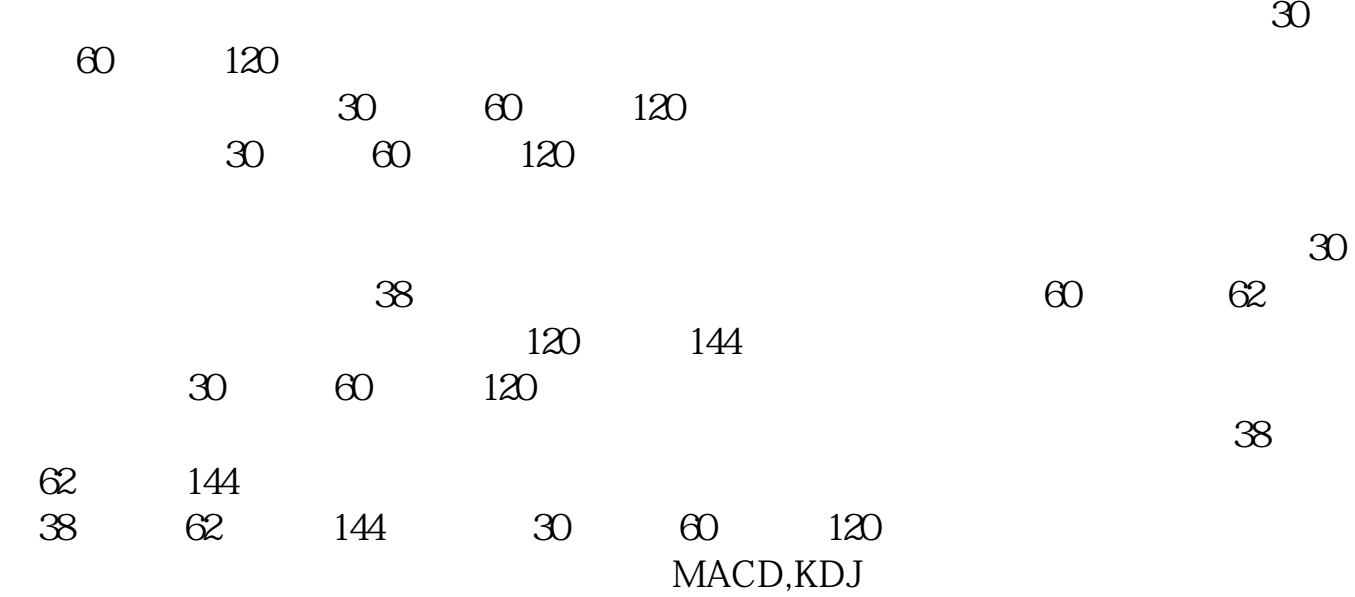

k .pdf

[《股票订单多久能成交》](/author/9480.html)

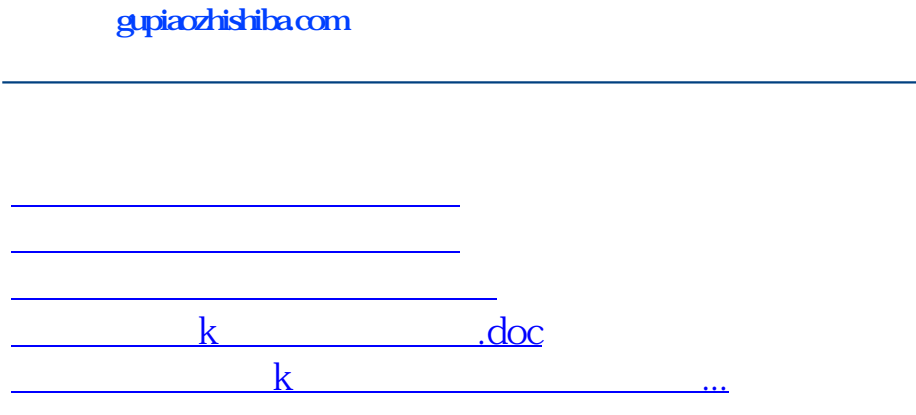

<https://www.gupiaozhishiba.com/article/68572813.html>